## 1 <sup>a</sup> Prova de Algoritmos e Estruturas de Dados I 07/12/2012

## Perguntas comuns e suas respostas:

- P: Tenho uma dúvida na questão tal. R: A compreensão do enunciado faz parte da prova.
- P: Se eu consultar algum material próprio ou de algum colega, o que acontecerá comigo? R: A prova é individual e sem consulta. Qualquer tentativa de fraude acarretará abertura de processo administrativo na UFPR.
- P: Posso entregar a prova a lápis? R: prova é um documento, portanto deve ser entregue a caneta.
- P: O que será corrigido?

R: A lógica, a criatividade, a sintaxe, o uso correto dos comandos, a correta declaração dos tipos, os nomes das variáveis, a indentação, uso equilibrado de comentários no código e, evidentemente, a clareza. A modularidade, correto uso de funções e procedimentos, incluindo passagem de parâmetros e bom uso de variáveis locais e globais serão especialmente observados.

1. Quest˜ao 1 (20 pontos)

Escreva um programa em linguagem Pascal que permite ler, a partir do teclado, três números inteiros positivos (h, m, s). Esses números identificam o tempo de duração de um evento qualquer, onde: h representa uma quantidade de horas; m representa uma quantidade de minutos; s representa uma quantidade de segundos. O programa deve escrever na saída padrão (monitor) o tempo em segundos que representa a duração total dos valores fornecidos. Veja um exemplo de entrada e saída de dados a partir da execução do programa:

3 <ENTER> 26 <ENTER> 12 <ENTER> 12372

2. Questão 2 (40 pontos)

Uma aproximação da constante inteira 2 (dois) pode ser obtida por meio da soma infinita das parcelas apresentadas abaixo:

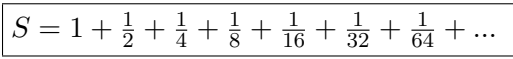

Fazer um programa em linguagem Pascal que calcula o valor de S, considerando apenas os 100 primeiros termos da série. Ao final, imprimir o resultado encontrado para S.

3. Questão 3 (40 pontos)

Escreva um programa em linguagem Pascal para ler, a partir do teclado, uma quantidade arbitrária de números inteiros positivos e identificar o maior múltiplo de 7 (sete) entre esses números. Depois da leitura dos dados, o maior múltiplo de 7 encontrado deve ser impresso. O número zero é o último número fornecido como dado de entrada. Por exemplo, considere a entrada de dados abaixo:

4 8 3 63 99 41 28 99 65 0 <ENTER>

Ao final da leitura desses valores, o monitor de vídeo deverá mostrar apenas o seguinte valor: